# **Mapeamento de áreas alagáveis utilizando o Modelo Aditivo Generalizado espacial em uma região da bacia Amazônica**

Deborah Lopes Correia Lima<sup>1</sup>

<sup>1</sup> Instituto Nacional de Pesquisas Espaciais - INPE Caixa Postal 515 – 12227-010 – São José dos Campos – SP, Brasil deborah.lima@inpe.br

**Resumo:** A análise de um mapeamento realizado em 2003, com base em imagens de radar, considerado clássico para as áreas alagáveis da bacia Amazônica indica a existência de inconsistências quando visualizado em conjunto com o Modelo Digital de Elevação (MDE). Nesse sentido, surge a necessidade de gerar classificações mais coerentes para essas áreas. O objetivo deste estudo foi gerar um mapa de suscetibilidade de alagamento para uma região da bacia Amazônica, utilizando atributos morfométricos e hidrológicos oriundos do MDE. O mapa foi gerado utilizando o SPGAM, um modelo aditivo generalizado espacial. Seis variáveis explicativas foram consideradas, sendo elas: declividade, log da área acumulada expandida, distância euclidiana à rede de drenagem, distância à drenagem considerando os caminhos de fluxo e duas variações do descritor de terreno *Height Above the Nearest Drainage* (HAND). Em seguida o SPGAM foi aplicado e verificado o nível de significância associado a cada variável explicativa. O resultado da aplicação do modelo mostrou que a variação espacial da suscetibilidade na área de estudo foi significativa a certos fatores condicionantes. A validação do modelo mostrou que a predição para os pontos amostrados como área alagável teve menor variação quando comparada com a predição para os pontos de área não alagada.

**Palavras-chave:** áreas alagáveis, bacia Amazônica, modelo aditivo generalizado espacial, análise espacial.

#### **1 Introdução**

A bacia Amazônica possui características geomorfológicas que propiciam a formação de uma vasta planície de inundação, formando as chamadas áreas alagáveis (Barbosa, 2007). Essas áreas são regiões de transição entre o sistema terrestre e aquático, cujo regime hídrico varia de intermitente a permanentemente inundado. Assim, as oscilações periódicas do nível da água em combinação com as mudanças entre a fase aquática e a fase terrestre criam condições específicas para esses ambientes (Junk, 1890; Lopes & Piedade, 2015).

A oscilação do nível da água entre a fase de cheia e de seca da região Amazônica tem papel fundamental na ciclagem de nutrientes e na estocagem de grandes quantidades de água nas planícies de inundação (Piedade et al., 2012). Esses ambientes são ricos em biodiversidade, e desempenham um significativo papel socioeconômico na região. São sistemas dinâmicos, cuja composição e extensão varia rapidamente de acordo com questões hidrológicas e climáticas (Freitas & Novo, 2005).

Hess et al. (2003), utilizando imagens SAR (*Synthetic Aperture Radar*) adquiridas pelo satélite japonês JERS-1, produziram um importante mapeamento de áreas alagáveis da parte central da bacia Amazônica. Para realizar o mapeamento foram utilizados dois conjuntos de imagens, um no período de cheia e outro no período de seca. Para validação foram utilizados dados de sobrevoo da área de estudo e as imagens resultantes possuem resolução espacial de aproximadamente 100 m.

As imagens utilizadas por Hess et al. (2003) nem sempre refletiram o período de cheias de toda a região, considerando a variação desse período ao longo da planície amazônica, o que pode ocasionar a não representação real da extensão das áreas alagáveis (Alfaya, 2012). Além disso, para a obtenção do mapa classificado por Hess et al. (2003) não foi utilizado um Modelo Digital de Elevação (MDE), não sendo considerado assim, o relevo da região. Dessa forma, quando analisado o mapa de áreas alagáveis em conjunto com o MDE- SRTM (*Shuttle Radar Topography Mission*) da área, nota-se inconsistências em algumas regiões. Rennó et al. (2013) destacaram a existência de inconsistências, provavelmente resultantes do processo de geração do mosaico das imagens JERS-1, o que provoca deslocamentos dos polígonos do mapa. Assim, a presença dessas inconsistências percebidas no dado afirma a necessidade de realização de novos mapeamentos que objetivem melhorar a representação das áreas alagáveis da bacia do Rio Amazonas.

Nesse sentido, este estudo objetivou produzir um mapeamento de áreas alagáveis mais consistente para uma área inserida na região mapeada por Hess et al. (2003), com base em diferentes atributos morfométricos e hidrológicos. Para realizar o mapeamento foi utilizado o modelo de regressão SPGAM, o qual considera a componente espacial por meio uma função de suavização de Kernel.

# **2 Área de estudo**

A área de estudo [\(Figura 1\)](#page-2-0) é um recorte da região de áreas alagáveis mapeada por Hess et al. (2003). Esse recorte foi escolhido devido a presença de inconsistências observadas quando analisado o mapa em conjunto com o MDE-SRTM. A área está inserida no retângulo envolvente cujas coordenas são: 6° 53' 48"S, 70° 13' 55"W a 6º 33' 48'' S, 69° 53' 55''W.

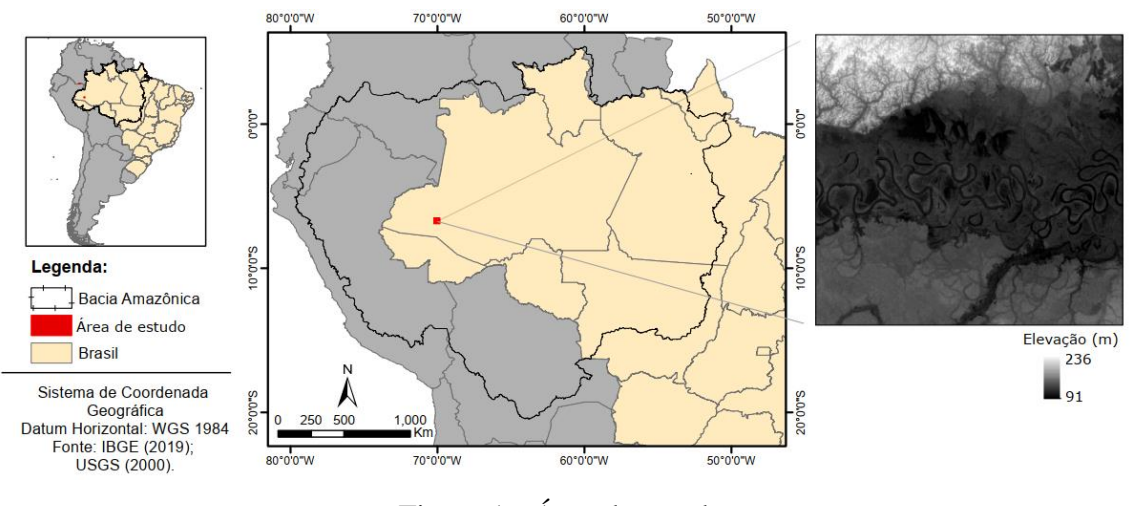

Figura 1 - Área de estudo.

## <span id="page-2-0"></span>**3 Metodologia**

As principais etapas deste trabalho estão expostas na [Figura 2](#page-2-1) que serão explicadas a seguir.

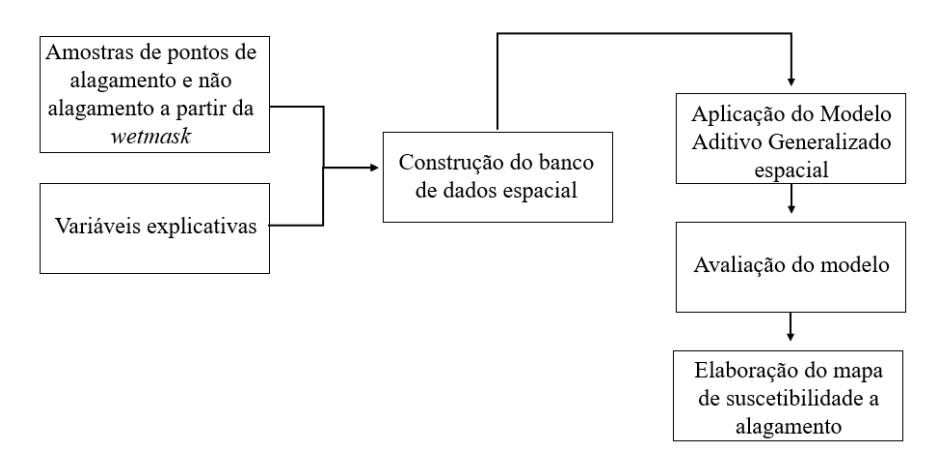

<span id="page-2-1"></span>Figura 2- Principais etapas do trabalho.

## **3.1** *Wetmask*

O dado de áreas alagáveis mapeado por Hess et al. (2003), aqui chamado de *wetmask*, foi tomado como referência neste trabalho. Na [Figura 3](#page-3-0) está exposto o recorte da *wetmask*, utilizada como área de estudo, onde é possível visualizar as áreas alagáveis sobre o MDE-SRTM.

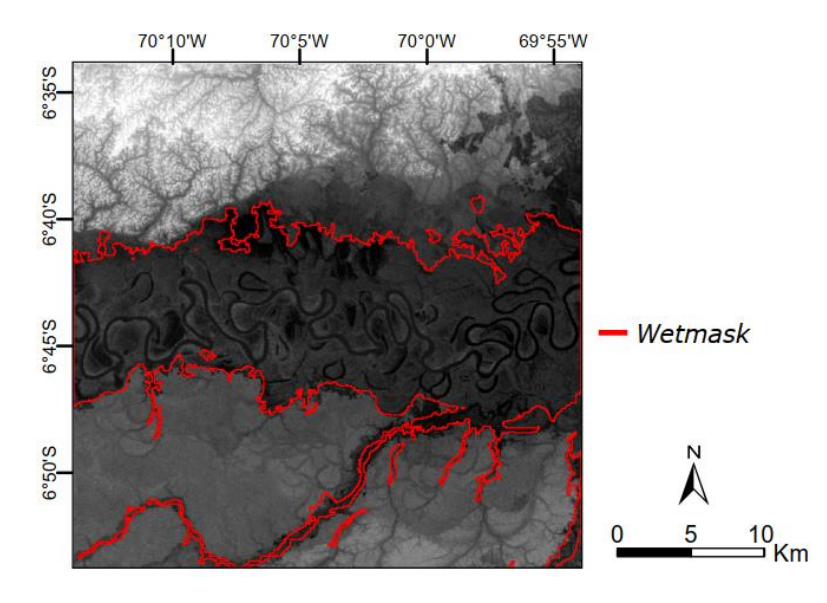

Figura 3 – *Wetmask.*

## <span id="page-3-0"></span>**3.2 Amostragem**

A *wetmask* foi utilizada como referência para a obtenção das amostras de alagamento e não alagamento. Inicialmente foram amostrados, de forma aleatória, 500 pontos na região de área alagada, aos quais se atribuiu valores iguais a 1 (um), e mais 500 pontos na área não alagada da *wetmask*, com valores iguais a 0 (zero). Com o objetivo de se ter um bom conjunto amostral, foi feita uma avaliação visual juntamente com o MDE e alguns dos pontos foram retirados, pois estavam localizados em regiões que visualmente não condiziam com a classe determinada pela *wetmask.* Foi então excluída a mesma quantidade de pontos em ambas as classes, com o objetivo de se manter a mesma proporção de pontos de ocorrência e não ocorrência do fenômeno. Ao final, restaram 946 pontos no total, distribuídos ao longo da área de estudo, como exposto na [Figura 4.](#page-4-0) Com base no total de pontos amostrados, foi feita a divisão entre amostras de treinamento e amostras de validação, sendo 662 (70%) e 284 (30%), respectivamente.

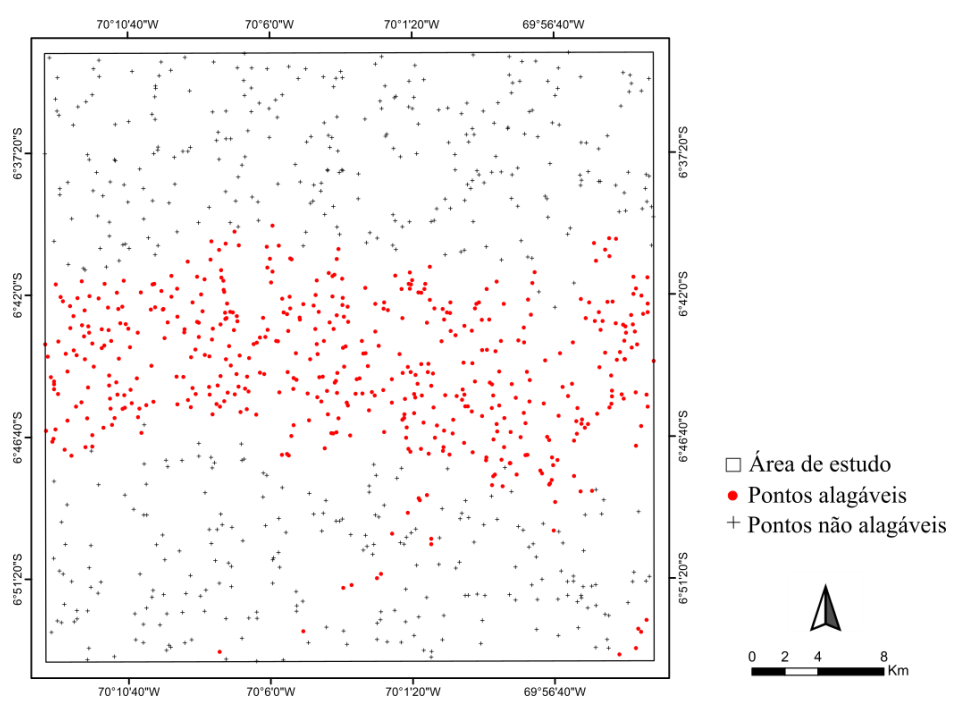

Figura 4 - Espacialização dos pontos amostrados.

#### <span id="page-4-0"></span>**3.3 Variáveis explicativas**

Foram selecionadas como variáveis explicativas, atributos morfométricos e hidrológicos que possuem relação com o fenômeno de alagamento em estudo. No total foram analisados 6 fatores condicionantes no processo de alagamento [\(Figura 6\)](#page-6-0), que serão descritos a seguir.

Os fatores condicionantes foram extraídos a partir do MDE resultante do projeto SRTM com resolução espacial de 1 arco-segundo (aproximadamente 30 metros). Para obtenção dos atributos hidrológicos que necessitavam de uma rede de drenagem, foi utilizado um recorte do dado obtido por Banon e Novo (2018), por meio do projeto de pesquisa intitulado "Extração da rede de drenagem da Bacia Amazônica por um processo de mineração de dados utilizando MDE SRTM e avaliação do resultado em aplicações nas áreas de geomorfologia, geologia, ecohidrologia e distribuição de espécies".

Como todos os atributos foram extraídos a partir do MDE, é importante salientar que foi escolhido não considerar a elevação do relevo, ou seja, o próprio MDE, como uma variável explicativa. Como o modelo foi construído com base apenas em um recorte da área, a retirada da variável elevação aumenta a robustez do modelo, fazendo com que ele possa ser aplicado em qualquer região com elevações diferentes.

A declividade derivada do MDE foi utilizada como atributo morfométrico e está relacionada a velocidade da água na superfície. Esse atributo é um fator importante para o fenômeno em estudo, visto que baixas declividades favorecem o acúmulo de água em uma determinada região (Zaharia et al., 2017).

A área acumulada é um parâmetro que representa toda a área a montante que drena água para um dado *pixel*. Neste trabalho, foi utilizado como variável explicativa o atributo chamado de área acumulada expandida. Esse atributo consiste em expandir a informação do rio relacionada a área a montante para todos os pontos conectados a ele, como ilustrado na [Figura 5.](#page-5-0) O objetivo em se utilizar essa informação é poder identificar as áreas mais relacionadas com as calhas principais dos grandes rios, pois é esperado que essas áreas tenham mais propensão ao alagamento. Para melhor visualizar os valores, optou-se por trabalhar com o log da área acumulada expandida em m².

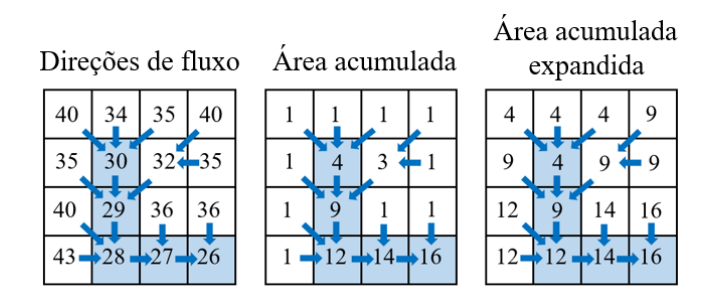

Figura 5 - Exemplo de construção da grade de área acumulada expandida.

<span id="page-5-0"></span>Outro atributo considerado na construção do modelo foi a distância de cada *pixel* à rede de drenagem. Entretendo, a distância foi calculada utilizando dois métodos diferentes, sendo eles: a distância euclidiana, que considera a menor distância em linha reta entre o *pixel* analisado e o *pixel* pertencente a rede de drenagem; e a distância ao longo do caminho de fluxo, chamada de DREND neste estudo. O DREND representa a menor distância entre o *pixel* da superfície e o *pixel* pertencente a rede de drenagem mais próxima, seguindo as direções do fluxo.

O descritor de terreno *Height Above the Nearest Drainage* (HAND) (Rennó et al., 2008) também foi utilizado como variável explicativa do modelo. Esse algoritmo calcula a diferença entre a elevação de um *pixel* da superfície e a elevação do *pixel* pertencente a rede de drenagem mais próxima, seguindo o caminho de fluxo. Essa ferramenta permite indicar a profundidade do lençol freático, sendo assim um bom atributo para identificar

áreas mais úmidas. Neste estudo, foram calculadas duas variações de HAND, uma considerando a rede de drenagem de ordem igual e superior a 3 (HAND3), e outro considerando apenas a rede de drenagem de ordem maior igual a cinco (HAND5). Todos os atributos que necessitaram de uma rede de drenagem, foram obtidos com base em uma hidrografia de ordem maior igual a 3. Dessa forma, a utilização de uma rede de drenagem com ordem maior igual a cinco para obtenção do HAND5 se deu devido a intenção de utilizar esse atributo para substituir a elevação, visto que ele representa uma distância vertical mais distribuída ao longo da área.

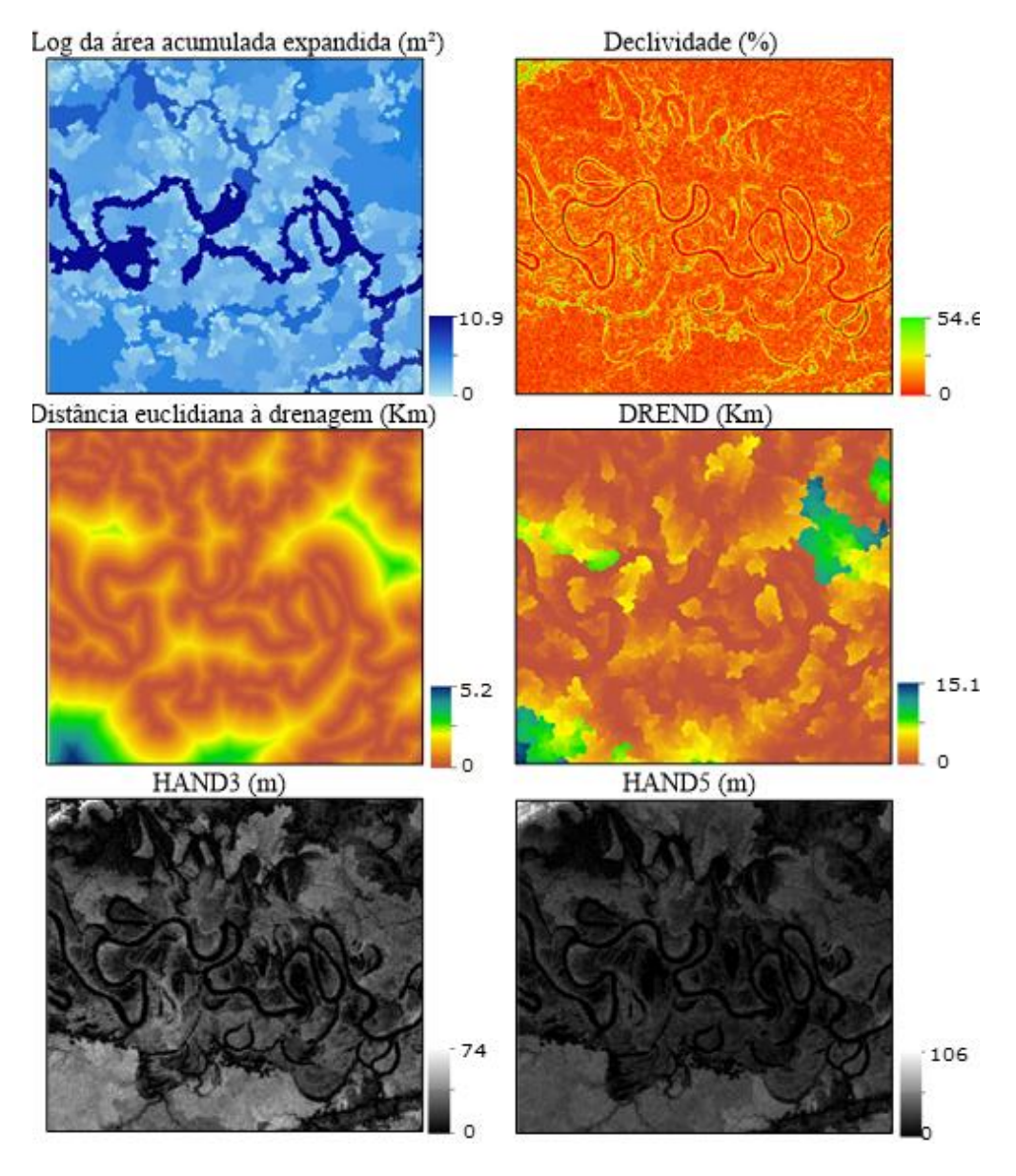

<span id="page-6-0"></span>Figura 6 - Variáveis explicativas.

#### **3.4 Elaboração do banco de dados espaciais**

Os atributos log da área acumulada expandida, declividade e HAND foram obtidos utilizando o *software* TerraHidro (Rosim et al., 2003). A distância euclidiana à rede de drenagem foi calculada no QGIS, enquanto que a distância ao longo do caminho de fluxo foi calculada com base em uma rotina de cálculo desenvolvida em linguagem FORTRAN.

Os pontos amostrados, de área alagável e não alagável, foram associados às variáveis explicativas, de forma que cada ponto tenha agregado a ele o valor de cada variável para a sua localização. Dessa forma, foi construído o banco de dados de acordo com a classe de cada ponto (sendo a classe 1 para alagável e a classe 0 para não alagável). Na [Figura](#page-7-0)  [7](#page-7-0) é ilustrado o processo de obtenção dos valores de cada atributo para os pontos amostrados.

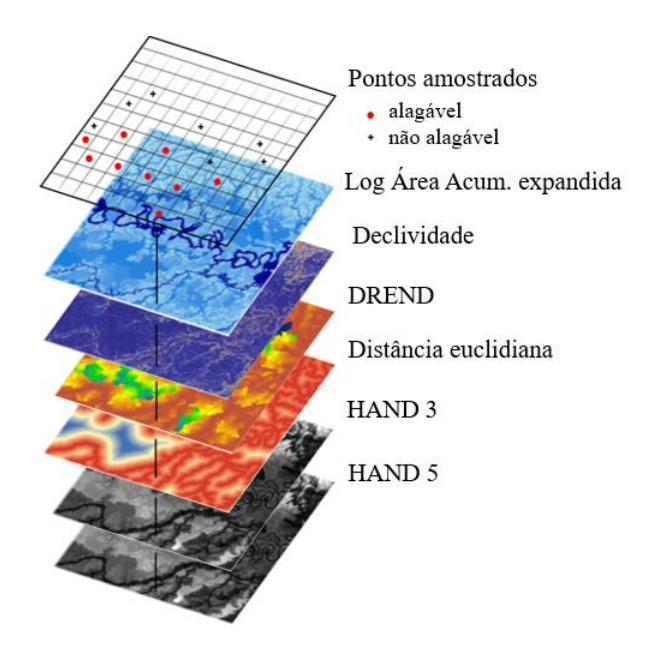

<span id="page-7-0"></span>Figura 7 - Esquema de obtenção dos valores das variáveis para os pontos amostrados.

O banco de dados foi montado na tabela de atributos de um arquivo vetorial, onde cada linha da tabela corresponde aos pontos amostrados e as colunas aos atributos utilizados. Para ser utilizado nas etapas seguintes se fez necessário converter esse arquivo para o formato *Comma Separated Values* (.csv).

#### **3.5 Modelo Aditivo Generalizado (GAM)**

Um modelo de regressão é uma forma de estudar a relação entre variáveis, possibilitando analisar a influência que uma ou mais variáveis, nomeadas variáveis explicativas, têm sobre a variável de interesse, chamada de variável resposta. Dentre os modelos de regressão estão os chamados *Generalized Linear Models* (GLM) que são uma extensão do modelo linear clássico, como exposto na Equação 1, onde *X* representa o vetor das variáveis explicativas,  $\beta$  é o vetor de parâmetros a ser estimado e  $g(\mu_i)$  é a função de ligação, definida de acordo com a distribuição adotada.

$$
g(\mu_i) = \Sigma X \beta = \beta_0 + \beta_1 X_{i1} + \beta_2 X_{i2} + \beta_3 X_{i3} + \dots
$$
 Equação 1

Esses modelos pressupõem que a variável resposta pertença a família exponencial e que a função de ligação  $g(\mu_i)$  estabelece uma relação entre a média e o modelo proposto (Turkman & Silva, 2000).

Quando a variável resposta segue uma distribuição binomial, como no caso da variável em estudo (ocorrência ou não ocorrência de alagamento), tem-se que a probabilidade de ocorrência é igual a "*p*" e a probabilidade de não ocorrência é dada por "1-*p*". A razão entre essas probabilidades  $\left(\frac{p}{q}\right)$  $\left(\frac{p}{1-p}\right)$  é chamada de razão de possibilidade ou razão de chances. Trabalhando com a razão de chances e aplicando uma transformação logarítmica no modelo, tem-se:

$$
log\left(\frac{p}{1-p}\right) = logit(p) \qquad \qquad \text{Equação 2}
$$

Dessa forma, a função de ligação é o *logit* da probabilidade, onde o modelo é definido por:

$$
log\left(\frac{p}{1-p}\right) = \beta 0 + \beta 1X1 + \beta 2X2 + \beta 3X3 + \cdots
$$
 Equação 3

O *Generalized Additive Model* (GAM) é uma extensão do GLM onde o termo Σ*X* da Equação 01 é substituído por Σf(*X)*, sendo f(*X)* uma função não paramétrica estimada através de curvas de alisamento. Por conta dessa substituição, para utilização do GAM

não se faz necessário assumir uma relação linear entre  $g(\mu_i)$  e as variáveis explicativas (Conceição et al., 2001).

Neste estudo foi utilizado o modelo SPGAM, que possui uma abordagem semiparamétrica. É um modelo alternativo ao GAM, que pode ser entendido como um GLM estendido por uma componente aditiva espacial, dado pela seguinte formulação:

$$
g(u_i) = \beta_0 + \beta_1 X_{i1} + \beta_2 X_{i2} + \beta_3 X_{i3} + \dots + k(s)
$$
 Equação 4

onde: *k(s)* é uma função de Kernel, sendo s um vetor de coordenadas da variável resposta. Dessa forma, o modelo proposto pelo SPGAM é dado por:

$$
logit[p(s)] = log\left(\frac{p(s,x)}{1-p(s,x)}\right) = \beta \mathbf{x} + k(s)
$$
 Equação 5

Por possuir em sua formulação uma função suave das coordenadas espaciais "s"¸ no caso dada por uma função de Kernel, o modelo possibilita a geração de um mapa contínuo e suavizado da variável resposta. Dessa forma, é estimada uma superfície de susceptibilidade por meio do modelo da Equação 5. Entretanto, é importante avaliar se a suscetibilidade calculada varia significantemente na região de estudo. Além disso, é interessante construir contornos de tolerância que auxiliam na identificação dos locais em que a suscetibilidade é significantemente superior ou inferior à média global. Neste trabalho, o teste global da suscetibilidade e a identificação de áreas onde a susceptibilidade é significativamente mais alta ou baixa que a média global foram realizados por meio do método de simulação Monte Carlo, como sugerido por Kelsall e Diggle (1998).

#### **3.6 Avaliação do modelo**

Inicialmente o modelo é construído com todas as variáveis explicativas e então é avaliado o nível de significância das variáveis. Se algum dos fatores forem não significativos, é feita a retirada da variável, uma a uma, e então o modelo é recalculado. Esse procedimento é feito até que todas as variáveis presentes no modelo sejam significativas.

Após definição do modelo final, a validação se deu por meio da comparação entre os valores estimados da superfície de suscetibilidade e os valores das classes para os pontos de validação que foram separados previamente. Essa avaliação foi feita por meio da construção de um gráfico *boxpolt*. Além disso, buscando analisar a distribuição espacial dos erros associados a modelagem, foi gerado um mapa de erros absoluto, onde o erro foi calculado como a diferença entre o valor estimado e o valor da classe associada a cada ponto de validação.

## **4 Resultados e discussão**

Como fase inicial do processo de estudo das variáveis explicativas, foi feita a análise por meio de métodos de estatística descritiva. Na [Tabela 1](#page-10-0) estão apresentados aspectos importantes do conjunto de dados e na [Figura 8](#page-11-0) estão expostos os histogramas de frequência para cada variável explicativa.

|                        | <b>Declividade</b> | Log Area Acum.<br><b>Expandida</b> | <b>Distância</b><br>Euclidiana à<br>drenagem | <b>DREND</b> | <b>HAND3</b> | <b>HAND5</b> |
|------------------------|--------------------|------------------------------------|----------------------------------------------|--------------|--------------|--------------|
| Média                  | 6.151              | 6.569                              | 0.671                                        | 1.704        | 13.100       | 17.477       |
| Máximo                 | 54.573             | 10.910                             | 4.832                                        | 13.241       | 60.000       | 91.000       |
| Mínimo                 | 0.000              | 4.019                              | 0.000                                        | 0.000        | 0.000        | 0.000        |
| 1 <sup>°</sup> Quartil | 2.708              | 5.414                              | 0.218                                        | 0.278        | 6.000        | 8.000        |
| Mediana                | 4.599              | 6.234                              | 0.463                                        | 0.881        | 12.000       | 15.000       |
| 3 <sup>°</sup> Ouartil | 7.899              | 7.209                              | 0.832                                        | 2.141        | 19.000       | 24,000       |
| Range                  | 54.573             | 6.891                              | 4.832                                        | 13.241       | 60.000       | 91.000       |
| Variância              | 28,008             | 2.842                              | 0.570                                        | 4.888        | 84.256       | 190.613      |
| Desvio Padrão          | 5.292              | 1.686                              | 0.755                                        | 2.211        | 9.179        | 13.806       |
| n                      | 662                | 662                                | 662                                          | 662          | 662          | 662          |

<span id="page-10-0"></span>Tabela 1 - Estatísticas descritivas das variáveis explicativas.

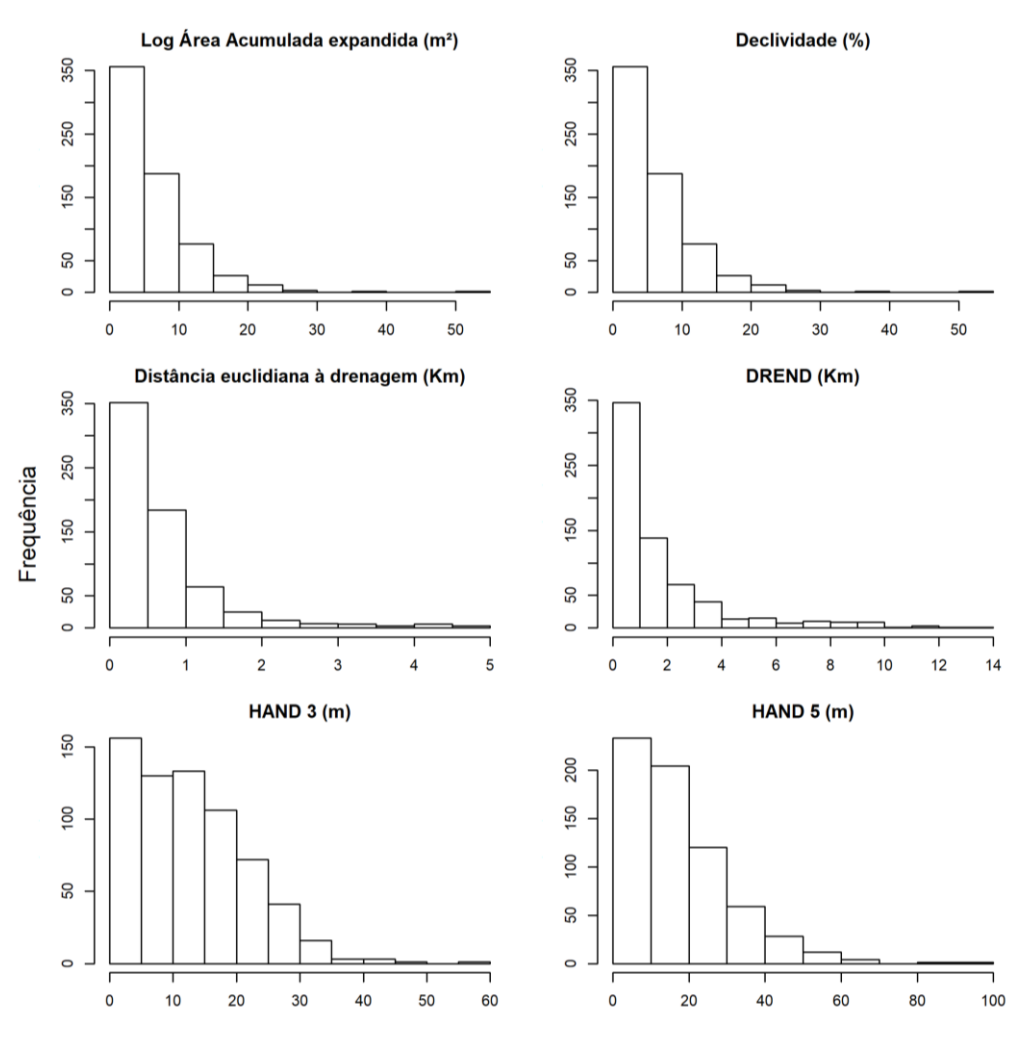

Figura 8 - Histogramas de frequência das variáveis explicativas.

<span id="page-11-0"></span>Um outro aspecto importante a ser analisado é a correlação entre as variáveis. Nesse sentido, foi elaborada a matriz de correlação, onde estão apresentados os coeficientes de correlação, que é uma medida de associação linear entre variáveis. Como a relação pode não ser do tipo linear, é importante visualizar também os gráficos de dispersão, a fim de analisar a distribuição dos valores. Ambas as informações estão expostas na [Figura 9.](#page-12-0)

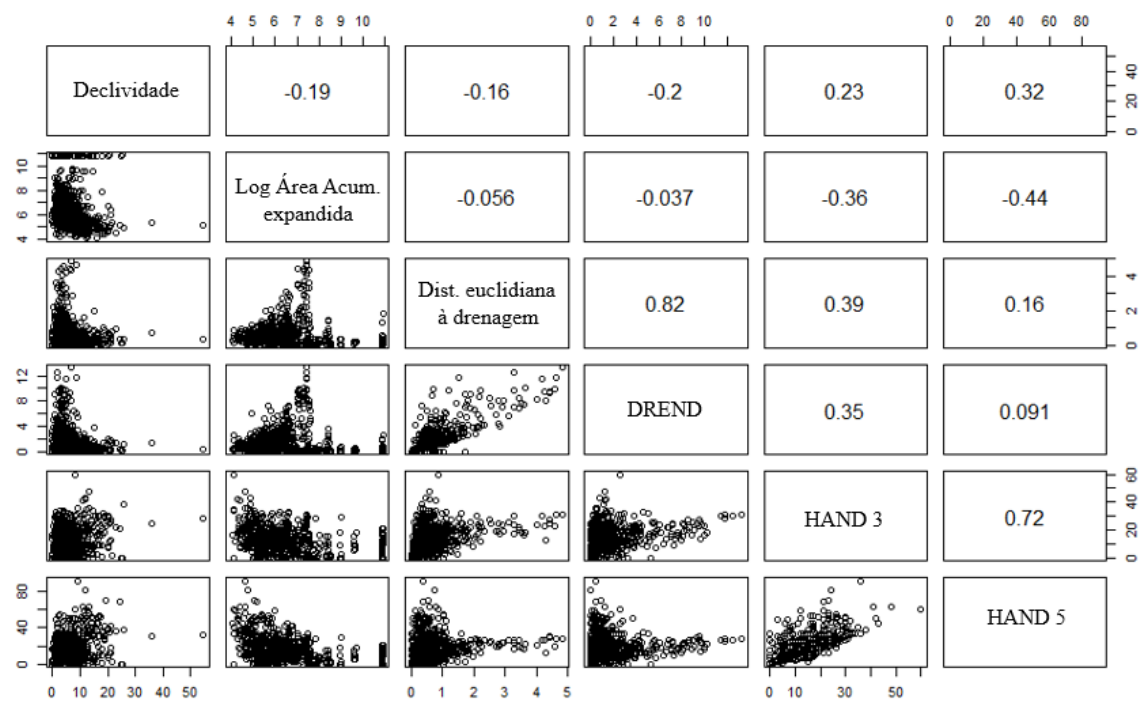

Figura 9 - Matriz de correlação e gráficos de dispersão.

<span id="page-12-0"></span>Após a análise os gráficos de dispersão e dos valores de correlação entre as variáveis, percebe-se que as variáveis de distância euclidiana à rede de drenagem e DREND possuem um alto valor de correlação, assim como as variáveis HAND3 e HAND5. Ambas as relações eram esperadas, pois esses pares de atributos representam o mesmo aspecto entre si, mudando apenas algumas questões, no caso do DREND e a distância euclidiana, muda-se a forma de calcular a distância horizontal. Já em relação ao HAND3 e HAND5, o que muda é a ordem da rede de drenagem considerada para o cálculo do descritor.

Em geral, a condição de multicolinearidade entre as variáveis explicativas afeta a significância dos coeficientes associados às variáveis. Nesse sentido, foi decido manter todas as variáveis para as análises posteriores. Se observado algum problema de significância nos coeficientes das variáveis, seria feita uma nova análise, desconsiderando as variáveis não significativas.

A etapa seguinte foi então gerar um modelo, utilizando o pacote SPGAM, com todas as variáveis explicativas. Foi verificado que a variável declividade não apresentou coeficiente significativo, então foi retirada do modelo. O fato de a declividade não ter sido considerada significativa para a modelagem das regiões alagáveis na área de estudo pode estar associada ao fato de que o dado utilizado possui alta variabilidade espacial,

não possuindo assim uma visão mais geral da variável. Ou seja, não é possível identificar regiões mais homogêneas em relação a declividade, pois a informação do parâmetro é muito particionada e específica para cada *pixel*. Dessa forma, o dado não contribuiu para a modelagem do fenômeno. Uma possível solução para esse problema é aplicação de um filtro passa baixa no dado, fazendo com que a informação da declividade fique mais generalizada ao longo da região.

Foram realizadas as análises posteriores e o resultado pode ser visualizado na [Tabela 2,](#page-13-0) onde estão os valores dos coeficientes associados a cada variável, com suas respectivas significâncias. Pode-se perceber que todas as variáveis apresentaram significância estatística (considerando um nível de confiança de 95%) para as estimativas de seus coeficientes (β).

|                                 | <b>Estimativa</b> | Erro padrão $t$ -valor                              | p-valor    |
|---------------------------------|-------------------|-----------------------------------------------------|------------|
| Intercepto $(\beta_0)$          |                   | 1.999970516 0.374359449 5.34238022                  | 1.27E-07   |
| Log Área Acumulada              |                   | 0.142775683  0.048489548  2.94446307  0.003349625   |            |
| Distância euclidiana à drenagem |                   | $-0.496688263$ $0.166735547$ $-2.9788985$           | 0.00299971 |
| <b>DREND</b>                    |                   | 0.134430466  0.04657564  2.88628274  0.00402639     |            |
| HAND3                           |                   | 0.032517534   0.01614351   2.01427904   0.044387922 |            |
| HAND <sub>5</sub>               |                   | $-0.256574186$ $0.015569145$ $-16.479658$           | 2.58E-51   |

Tabela 2 - Resultado dos testes estatísticos para as variáveis significativas.

<span id="page-13-0"></span>Dessa forma, o modelo espacial aplicado neste estudo é dado por:

$$
logit[p(s)] = \beta_0 + \beta_{LogAreaAcum} + \beta_{dist\_euclideana} + \beta_{DERND} + \beta_{HAND3} + \beta_{HAND5} + k(s)
$$
  
Equação 6

Em seguida, o modelo construído de acordo com a Equação 6 foi utilizado para gerar a superfície suscetibilidade a alagamento na área de estudo. Para confirmar a significância da variação da suscetibilidade ao longo da área e identificar locais com alta e baixa suscetibilidade, foram realizadas 500 simulações, pelo método de Monte Carlo. A partir da simulação foi observado um p-valor de 0.00199203 para o teste global de risco constante, indicando que houve uma variação espacial global significativa da suscetibilidade associada ao fenômeno de alagamento na região. O resultado é o mapa exposto na [Figura 10.](#page-14-0)

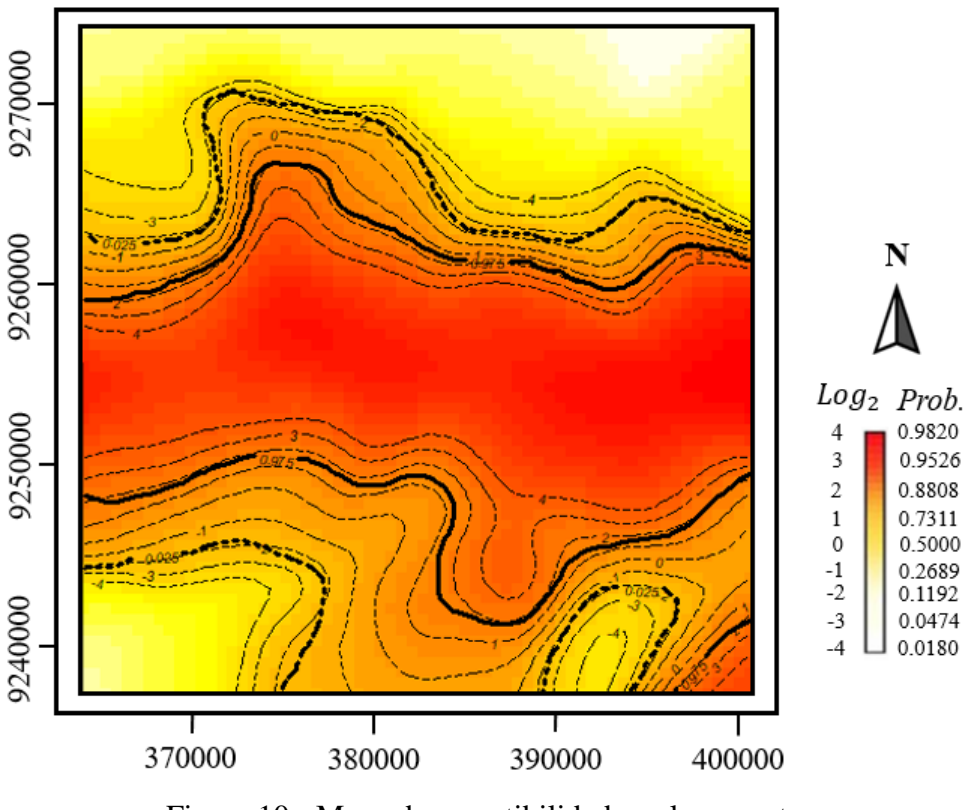

Figura 10 - Mapa de suscetibilidade a alagamento.

<span id="page-14-0"></span>Analisando o mapa percebe-se que a região de maior suscetibilidade foi a região central, onde estavam localizados a maior parte dos pontos amostrados como área alagável. Quando comparado com a *wetmask*, percebe-se que o mapa de suscetibilidade obtido segue o mesmo padrão, indicando que o resultado apresenta coerência. Algumas regiões foram identificadas com alta suscetibilidade e não foram classificadas como áreas alagáveis na *wetmask*, o que indica que ao considerar atributos hidrológicos, o modelo em estudo definiu também outras áreas com alta suscetibilidade ao alagamento. Um dos potenciais deste resultado é a possibilidade de apresentar um mapeamento com limites menos rígidos, onde se tem associado a classificação uma medida da probabilidade da suscetibilidade.

Dos 946 pontos amostrados, 30% foram retirados anteriormente para validação do modelo. A validação foi feita comparando os valores de suscetibilidade obtidos pelo modelo com os valores das classes (área alagada ou não alagada) aos quais os pontos pertenciam. O resultado desta avaliação é apresentado na [Figura 11.](#page-15-0)

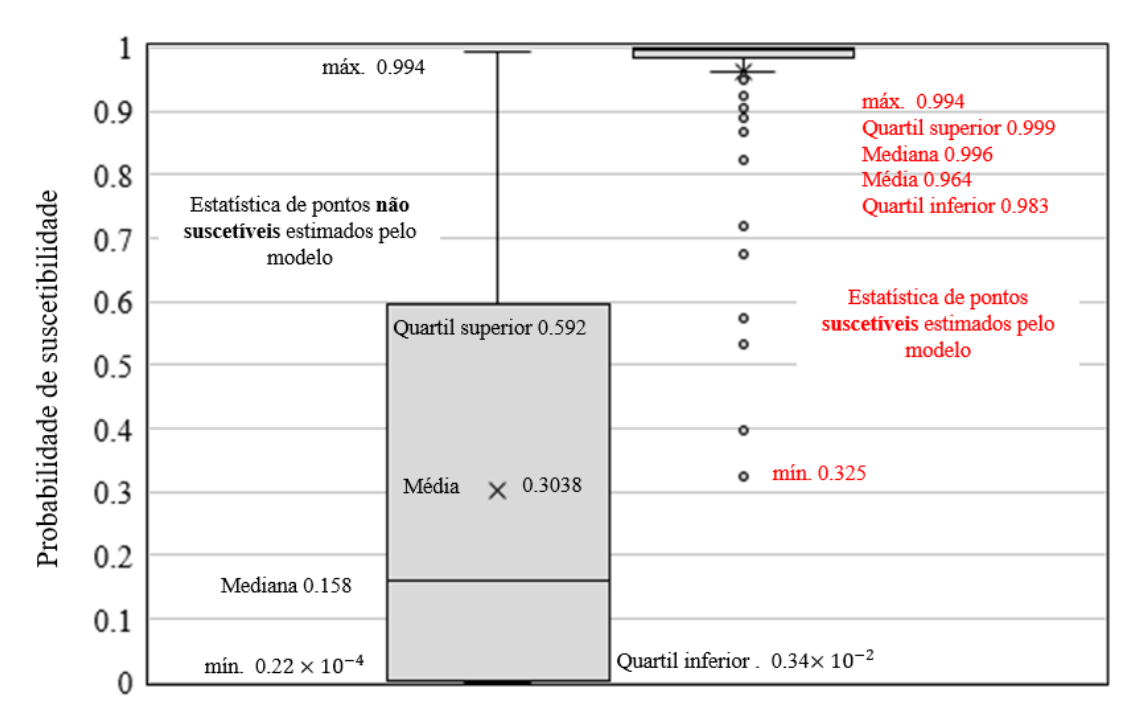

Figura 11 - Avaliação da suscetibilidade estimada pelo modelo.

<span id="page-15-0"></span>Observando o *boxplot* da [Figura 11,](#page-15-0) percebe-se que a suscetibilidade estimada variou bastante. Para a classe 0, ou seja, os pontos amostrados como pontos de não alagamento, o modelo errou consideravelmente, chegando inclusive a estimar como pontos de alta suscetibilidade a alagamento. Já em relação os valores estimados para os pontos de alagamento (classe 1), o modelo acertou mais, com 91,50 % dos pontos apresentando probabilidade acima de 0.90. Entretanto, alguns pontos foram considerados como *outliers*, chegando a ser estimado com uma probabilidade de alagamento de apenas 32%. Para uma análise futura, esses pontos devem ser melhor avaliados, pois podem representar pontos que foram amostrados como áreas alagáveis, mas na verdade não pertencem a essa classe.

Cada ponto utilizado para validar o modelo possui um erro associado a ele, que é o resultado da diferença entre o valor modelado e o valor observado da classe (0 ou 1). Com o intuito de visualizar de que forma esses erros estavam distribuídos na área de estudo, foi feito um mapa com os valores absolutos dos erros. A [Figura 12](#page-16-0) ilustra a distribuição espacial dos erros, onde pode-se notar que as regiões de transição entre as classes de área alagada e não alagada apresentaram erros de maior magnitude, o que é algo esperado que se ocorra, pois em áreas de transição podem ocorrer maiores confusões por parte do modelo.

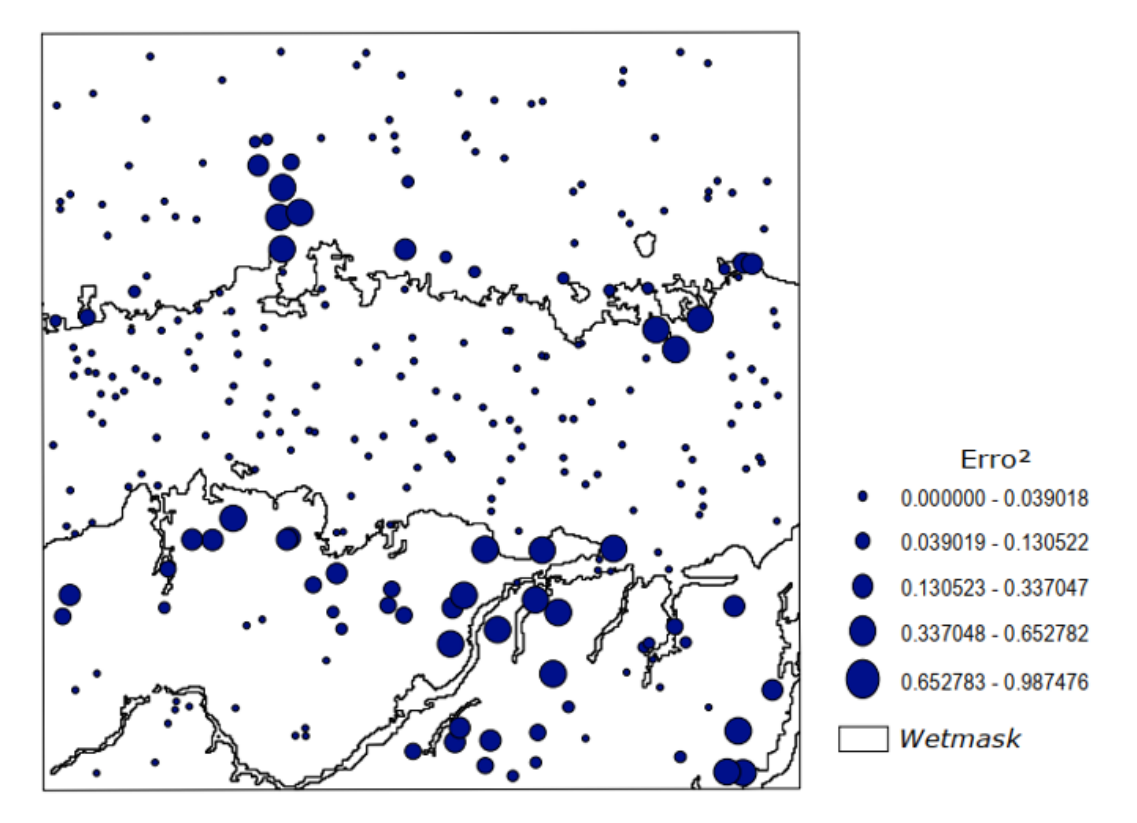

Figura 12 - Espacialização dos erros.

## <span id="page-16-0"></span>**5 Conclusões**

Este estudo aplicou o modelo aditivo generalizado espacial para modelar áreas alagáveis. A correlação entre as variáveis foi considerada e o espaço foi levado em conta para construção do modelo. Foi verificado que o fenômeno de áreas alagáveis é significantemente relacionado aos fatores condicionantes testados, como o log da área acumulada expandida, a distância euclidiana à rede de drenagem, a distância à drenagem considerando o caminho do fluxo e os HAND's, considerando uma drenagem de ordem maior igual a 3 e maior igual a 5.

A superfície de suscetibilidade gerada pelo modelo se mostrou coerente e permitiu visualizar as regiões de maior probabilidade de alagamento. Foram incluídas outras regiões com alta suscetibilidade, quando comparada à *wetmask*, o que pode ser influência da consideração de atributos hidrológicos no modelo proposto. A espacialização dos erros associados aos valores obtidos pelo modelo mostrou que as áreas de transição entre as classes de alagamento e não alagamento apresentaram maiores erros associados.

Como recomendações para trabalhos futuros, outras variáveis explicativas devem ser consideradas e uma análise minuciosa deve ser feita nas amostras, visando uma melhoria na representação gerada pelo modelo. Além disso, um mapa de incerteza deve ser elaborado em conjunto com a classificação, para garantir uma maior confiabilidade ao mapa apresentado, visto que é importante se ter em mente que um modelo é apenas uma representação da realidade, e sempre irão existir erros associados aos mapeamentos.

#### **Referências**

Alfaya, F. A. V. S. Mapeamento de áreas alagáveis da calha Solimões/Amazonas utilizando análise de imagens baseada em objeto com dados MDE-SRTM. 2012. 59 p. (sid.inpe.br/mtc-m19/2012/04.10.11.22-TDI). Dissertação (Mestrado em Sensoriamento Remoto) – Instituto Nacional de Pesquisas Espaciais (INPE), São José dos Campos, 2012.

Banon, L. C. & Novo, E. M. L. M. Extração da rede de drenagem da Bacia Amazônica por um processo de mineração de dados utilizando MDE-SRTM e avaliação do resultado em aplicações nas áreas de geomorfologia, geologia, ecohidrologia e distribuição de espécies (projeto FAPESP 2016/13462-0). 2018. Disponível em: <http://www.dsr.inpe.br/amazondrainage>.

Barbosa, C. C. F. Sensoriamento remoto da dinâmica da circulação da água do sistema planície de Curuai/Rio Amazonas. 2007. 282 p. (INPE-14614-TDI/1193). Tese (Doutorado em Sensoriamento Remoto) - Instituto Nacional de Pesquisas Espaciais (INPE), São José dos Campos, 2007.

Conceição, G. M. de S., Saldiva, P. H. N., & Singer, J. da M. (2001). Modelos MLG e MAG para análise da associação entre poluição atmosférica e marcadores de morbimortalidade: uma introdução baseada em dados da cidade de São Paulo. *Revista Brasileira de Epidemiologia*, *4*(3), 206–219. https://doi.org/10.1590/s1415- 790x2001000300007.

Freitas, R. M.; novo, E. M. L. M. Mapeamento de áreas alagáveis na planície do rio Amazonas a partir de dados do sensor MODIS – região do Lago Curuaí – PA. In: SIMPÓSIO BRASILEIRO DE SENSORIAMENTO REMOTO, 12., 2005, Goiânia. Anais... São José dos Campos: INPE, 2005. p. 533-540. Disponível em: <http://urlib.net/rep/ltid.inpe.br/sbsr/2005/02.12.16.31>.

Hess, L. L., Melack, J. M., Novo, E. M. L. M., Barbosa, C. C. F., & Gastil, M. (2003). Dual-season mapping of wetland inundation and vegetation for the central Amazon basin. *Remote Sensing of Environment*, *87*(4), 404–428. https://doi.org/10.1016/j.rse.2003.04.001.

Kelsall, J. E. & Diggle, P. J.: Spatial variation in risk of disease: a nonparametric binary regression approach. Journal of the Royal Statistical Society Series C Applied Statistics, v. 47, P. 559-573, 1998.

Lopes, A., & Piedade, M. T. F. (2015). *Uma viagem pelas várzeas e igapós* (A. Lopes & M. T. F. Piedade (eds.)). Editora INPA.

Piedade, M. T. F., Wittmann, F., Parolin, P., & Junk, W. J. (2012). Impactos ecológicos da inundação e seca na vegetação das áreas alagáveis amazônicas. *Secas Na Amazônia: Causas e Conseqüências*, *1*, 405–457.

Rennó, C. D., Nobre, A. D., Cuartas, L. A., Soares, J. V., Hodnett, M. G., Tomasella, J., & Waterloo, M. J. (2008). HAND, a new terrain descriptor using SRTM-DEM: Mapping terra-firme rainforest environments in Amazonia. *Remote Sensing of Environment*, *112*(9), 3469–3481. https://doi.org/10.1016/j.rse.2008.03.018.

Rosim, S., Monteiro, A. M. V., Rennó, C. D., Souza, R. C. M., & Soares, J. V. (2003). TerraHidro - uma plataforma computacional para o desenvolvimento de aplicativos para a análise integrada de recursos hídricos. *Anais Do XI Simpósio Brasileiro de Sensoriamento Remoto*, 2589–2596.

Turkman, M. A. A., & Silva, G. L. (2000). Modelos Lineares Generalizados: da teoria à prática. *VIII Congresso Anual Da Sociedade Portuguesa de Estatística*, 153. http://docentes.deio.fc.ul.pt/maturkman/mlg.pdf.

Zaharia, L., Costache, R., Prăvălie, R., & Ioana-Toroimac, G. (2017). Mapping flood and flooding potential indices: a methodological approach to identifying areas susceptible to flood and flooding risk. Case study: the Prahova catchment (Romania). *Frontiers of Earth Science*, *11*(2), 229–247. https://doi.org/10.1007/s11707-017-0636-1.